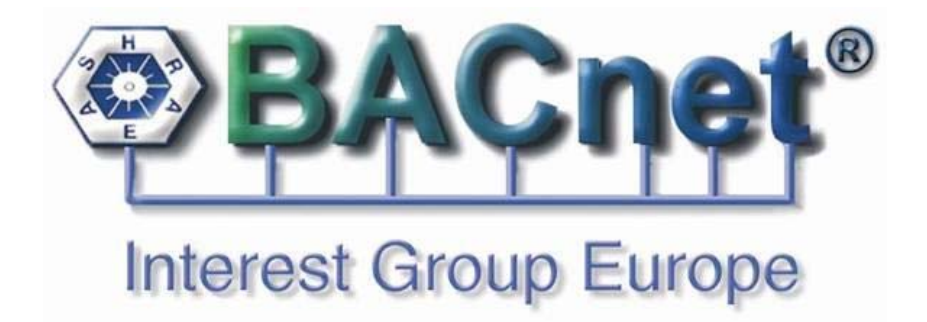

# **B-PAT Beschreibung**

**(BACnet - Project Address Table)** 

Version Beschreibung: 1.00 Version Tabellen-Struktur: 1.00 Version Tabellen-Makros: 1.00 Autor: Uwe Haeseler Deutsche Übersetzung: Uwe Haeseler Version Übersetzung: 1.00

# Inhalt

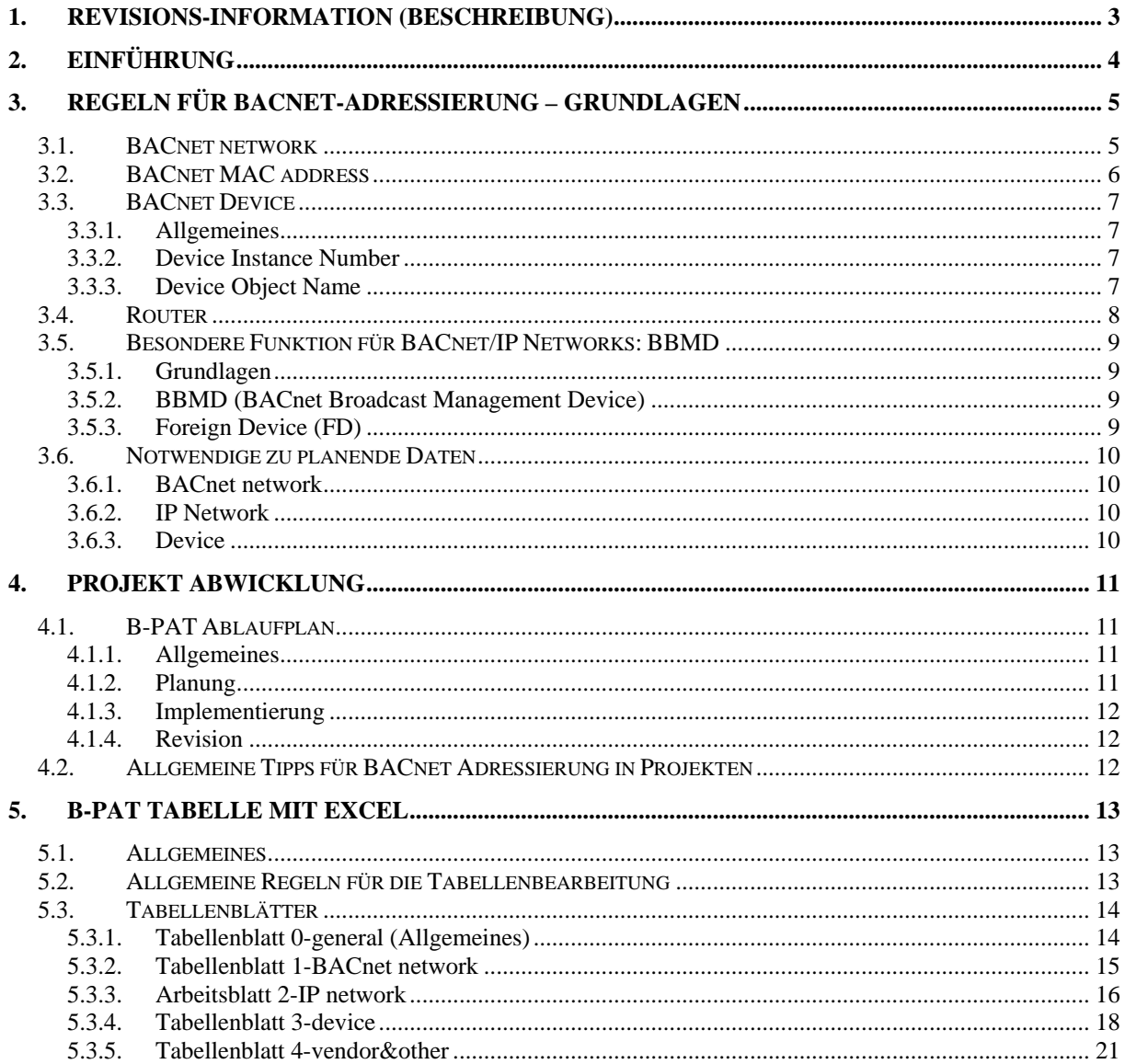

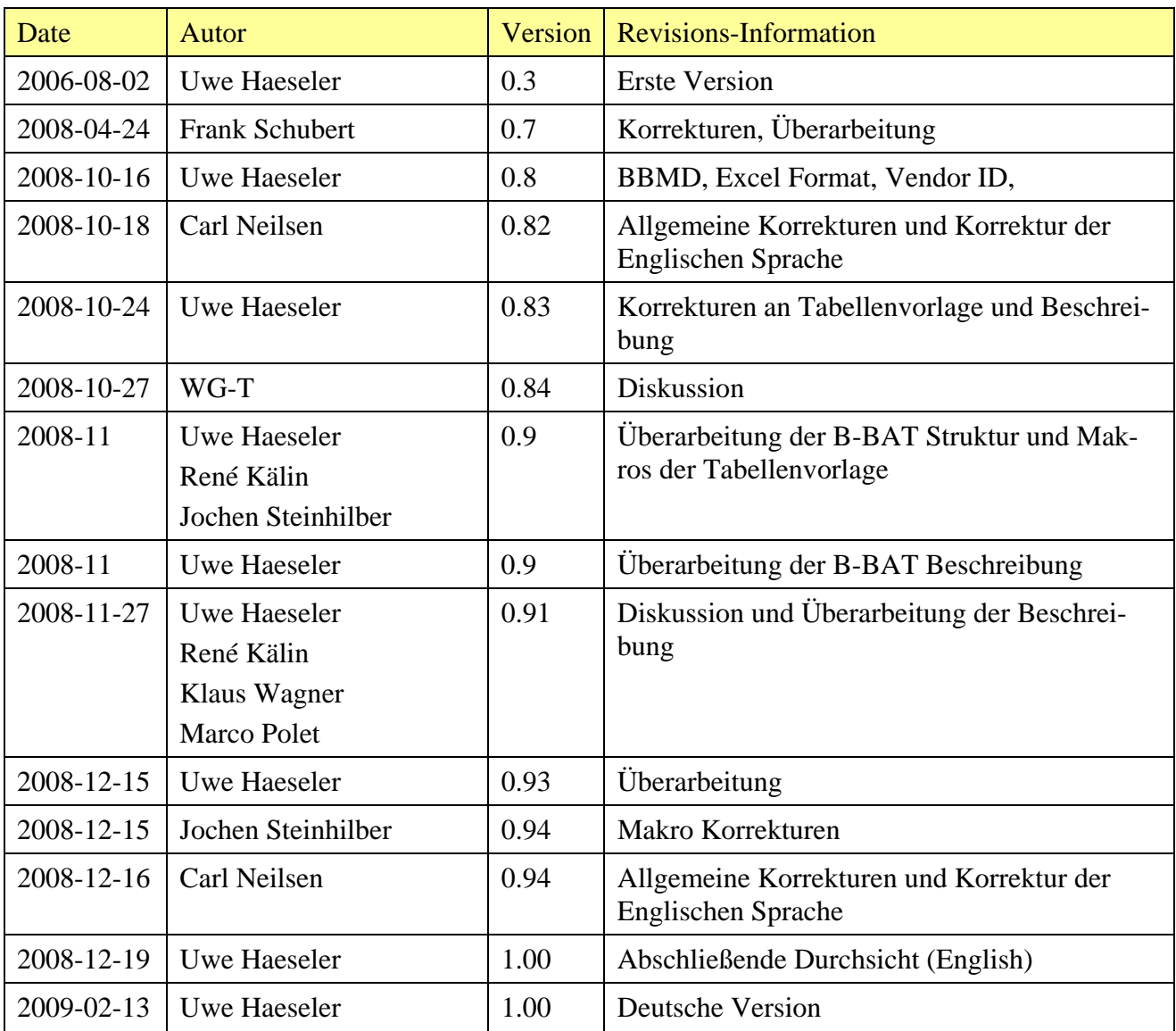

### <span id="page-2-0"></span>**1. Revisions-Information (Beschreibung)**

Vielen Dank an alle Kollegen und Freunde, die mir mit Ihrem Wissen, Informationen und Übersetzungen geholfen haben, insbesondere Norbert Schmalstieg, Frank Schubert, Carl Neilson, Roland Knorr, Jochen Steinhilber, Marco Polet, Teemu T Heikkilä, Gerhard Bahr, Klaus Wagner, René Kälin.

Dezember 2008, Uwe Haeseler

Hinweis zur Deutschen Übersetzung:

Eine Übersetzung der B-PAT table (Tabelle) ist nicht vorgesehen. In der Übersetzung der B-PAT description (Beschreibung) wurde ganz bewusst auf die Übersetzung von einigen englischen Fachbegriffen verzichtet.

Februar 2009, Uwe Haeseler

### <span id="page-3-0"></span>**2. Einführung**

In BACnet Projekten ist es sehr wichtig, BACnet Adressenkonflikte zu vermeiden. Die BACnet Adressierungsregeln sind komplexer als die IP Adressierungsregeln. Genauso wie in IP Projekten ist es notwendig die BACnet Adressen zu planen.

Besonders in Multivendor-Projekten ist es wichtig, alle relevanten BACnet Adressinformationen zentral und an einer Stelle zu verwalten. In diesem Dokument wird dieser Verwalter als **BACnet administrator** bezeichnet.

Ein bestehendes und fertig gestelltes BACnet Projekt wird hier als **main project** bezeichnet.

Wenn ein main project erweitert wird, werden alle Erweiterungen zum BACnet System (BACnet Netzwerke, IP Netzwerke, Devices, Router...) als Bestandteil eines **sub project** betrachtet. Ist die Implementierung des sub project abgeschlossen, dann wird das sub project Bestandteil des main project. Während des Entwurfs und Implementierung eines ganz neuen BACnet Projektes besteht zunächst kein main project und das neue BACnet Projekt startet als sub project.

Ein sub project wird bearbeitet von einem **sub project engineer**.

Um alle BACnet Adresseninformationen zu verwalten hat die BIG-EU

**BACnet - Project Address Table (B-PAT)** entwickelt.

B-PAT besteht aus zwei Komponenten:

- B-PAT Beschreibung (dieses Dokument)
- B-PAT Tabelle (eine EXCEL Datei)

Der BACnet administrator und der sub project engineer sollen B-PAT für

- die Planung,
- die Inbetriebnahme, und
- die Dokumentation

von BACnet Adressen verwenden. Der BACnet administrator ist für die Überwachung dieses Prozesses verantwortlich.

B-PAT wird in Ergänzung zu den EDE Projekt-Files verwendet, welche Informationen über die BACnet Objekte eines oder mehrerer Devices enthalten.

## <span id="page-4-0"></span>**3. Regeln für BACnet-Adressierung – Grundlagen**

### **3.1. BACnet network**

Der BACnet Standard definiert u.a. ein **BACnet internetwork** als *... a set of two or more networks interconnected by routers. In a BACnet internetwork, there exists exactly one message path between any two nodes. ... (... eine Menge von zwei oder mehr über Router verbundene Netzwerke. In einem BACnet internetwork besteht genau eine Nachrichtenverbindung zwischen beliebigen Teilnehmern...)* 

Ein BACnet network basiert auf einem **data link layer (DLL)** und ist durch eine **network number** adressiert.

Ein BACnet internetwork besteht aus einem oder mehreren **BACnet network(s).**

Eine BACnet network number muss

- (1) einmalig innerhalb des BACnet internetwork, und
- (2) eine Integer Zahl im Bereich 1 bis 65.534

sein.

Innerhalb eines BACnet internetwork können mehrere BACnet networks mit demselben data link layer Typ bestehen, aber niemals mehr als ein BACnet network mit einer bestimmten network number.

Für einige data link layer sind zusätzliche Parameter erforderlich:

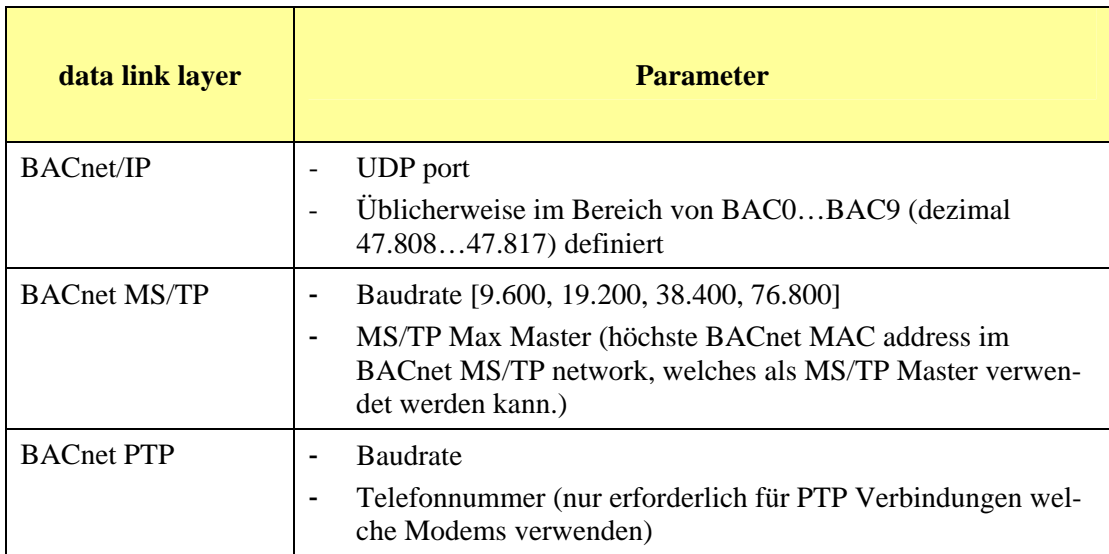

Oft existiert in BACnet Projekten ein "main" BACnet network, welches auch als **BACnet Backbone** bezeichnet wird.

### <span id="page-5-0"></span>**3.2. BACnet MAC address**

Die BACnet MAC address ist die technische BACnet Adresse eines Device und wird verwendet, um Nachrichten zu den Devices zu versenden.

Eine zugewiesene BACnet MAC address

- (1) soll einmalig im lokalen BACnet network sein, muss aber nicht einmalig im gesamten BACnet internetwork sein.
- (2) ist in Struktur und Bereich abhängig vom data link layer.

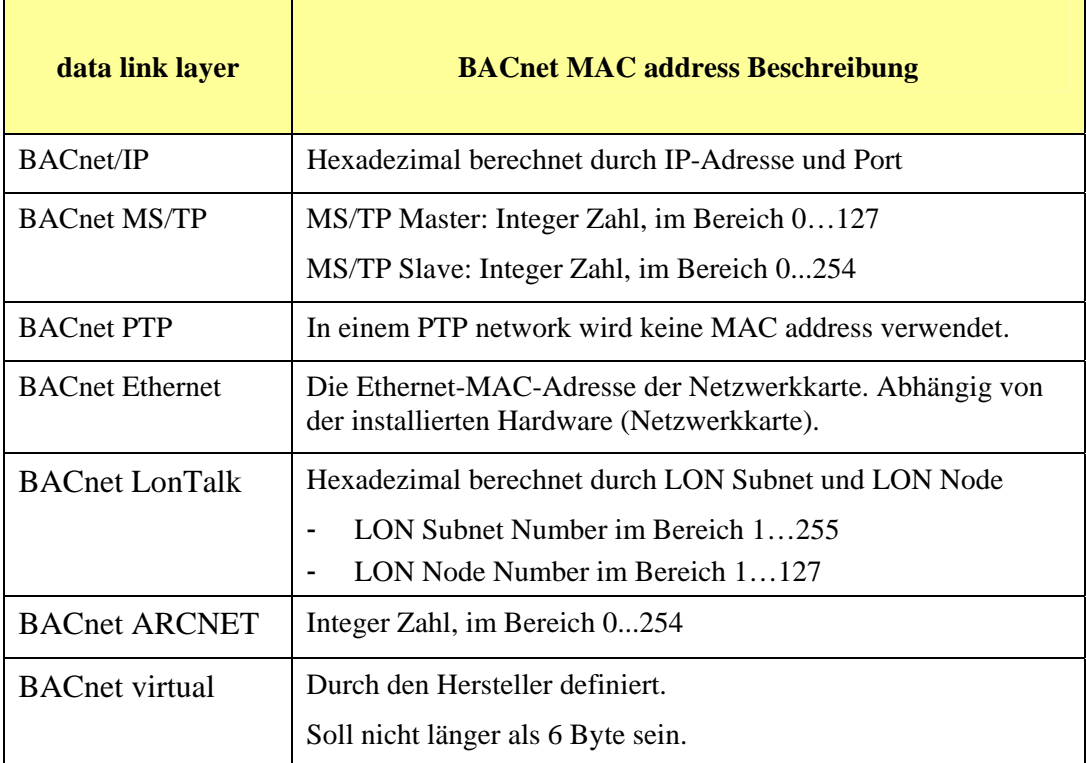

### <span id="page-6-0"></span>**3.3. BACnet Device**

#### **3.3.1. Allgemeines**

Jedes BACnet Device enthält genau ein *Device object*. Das *Device object* spezifiziert das Device mit:

- device instance, und
- device name.

Jedes BACnet Device hat eine BACnet Adresse, bestehend aus:

- einer network number, und
- einer BACnet MAC address.

Das Format der BACnet MAC address hängt vom data link layer ab.

### **3.3.2. Device Instance Number**

Ein BACnet Device ist durch die *Instance Number* adressiert, die auch als device instance bezeichnet wird.

Die device instance soll:

- (1) einmalig innerhalb des BACnet internetwork, und
- (2) eine Integer Zahl im Bereich 0 to 4.194.302

sein.

Jedes BACnet Objekt enthält ein property (Attribut) *Object\_Identifier*, welches die Kombination aus seinem *Object\_Type* und seiner *Instance Number* darstellt.

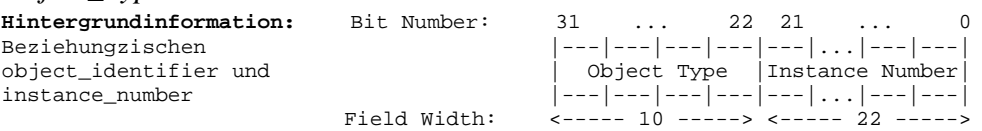

### **3.3.3. Device Object Name**

Jedes Device hat einen Device Object Name, auch als Device Name bezeichnet.

Der Device Name muss:

- (1) einmalig innerhalb des BACnet internetwork, und
- (2) ein String

sein.

### <span id="page-7-0"></span>**3.4. Router**

Ein **Router** verbindet zwei oder mehrere BACnet networks innerhalb eines BACnet internetwork.

Ein Router wird verwendet zur Verbindung von:

- verschiedenen data link layers (z.B. ein BACnet/IP network mit einem MS/TP network), und/oder
- denselben data link layers (z.B. zwei verschiedene BACnet/IP networks).

Ein Router routet von einem BACnet network zu einem oder mehreren anderen BACnet networks.

Am Mark verfügbar sind derzeit verschiedene Arten von Routern:

- mit oder ohne ein Device object*,*
- Hardware oder Software Lösungen für Computer,
- mit Verbindungen zu zwei oder mehreren BACnet networks,
- reine Router (router only) oder Automationsstationen mit Router-Funktionalität (controller router).

### <span id="page-8-0"></span>**3.5. Besondere Funktion für BACnet/IP Networks: BBMD**

### **3.5.1. Grundlagen**

Ein BACnet Broadcast Management Device (BBMD) stellt zwei Funktionen zur Verfügung:

- die Zustellung von BACnet broadcast Nachrichten von einem IP-Netzwerk zu anderen IP-Netzwerken, von BBMD zu BBMD,
- die Zustellung von BACnet broadcast Nachrichten von einem IP-Netzwerk zu anderen BACnet devices (Foreign Device), von BBMD zu FD.

BBMDs enthalten zwei Tabellen:

- die Broadcast Distribution Table (BDT) für die Identifizierung über BBMDs, und
- die Foreign Device Table (FDT) für registrierte Foreign Devices.

BBMDs sind nur erforderlich, wenn in einem einzelnen BACnet/IP network BACnet devices in zwei oder mehreren IP Subnetzwerken existieren.

### **3.5.2. BBMD (BACnet Broadcast Management Device)**

Regeln für BBMDs:

- (1) es soll nur ein BMD pro IP Subnetzwerk existieren,
- (2) jedes BBMD device soll eine feste IP-Adresse haben, DHCP ist nicht zulässig, und
- (3) die BDT enthält die eigene IP-Adresse und die IP-Adressen von jedem BBMD zu welchem Broadcast Nachrichten zugestellt werden sollen.

Es gibt zwei Typen von BDT:

- **Standard BDT** alle BBMD's vom BACnet/IP network sind in der BDT enthalten,
- **Asymmetric BDT** ein Teil der BBMD's vom BACnet/IP network ist in der BDT enthalten.

Die "Standard" BDT ist im BACnet Standard beschrieben.

Die "Asymetric" BDT ist nicht im BACnet Standard beschrieben, aber manchmal notwendig, weil ein hierarchisches Konzept der BBMD Struktur für das Projekt ausreichend ist. Der BACnet Standard wird derzeit weiterentwickelt, so dass diese Art von BBMD Konfiguration auch zulässig ist.

### **3.5.3. Foreign Device (FD)**

Ein foreign device (FD) ist ein BACnet/IP device, welches sich in einem IP-Netzwerk ohne BBMD befindet. Das FD registriert sich bei einem BBMD um Broadcasts von dem BACnet internetwork zu erhalten.

Ein FD:

- (1) kann sich in einem IP Subnetzwerk mit keinem weiteren oder mehreren anderen FDs befinden,
- (2) soll nur an einem einzigen BBMD registriert sein,
- (3) sollte nicht in einem IP Subnetzwerk enthalten sein, welches ein BBMD enthält (dies führt zu erhöhtem Netzwerkverkehr).

### <span id="page-9-0"></span>**3.6. Notwendige zu planende Daten**

#### **3.6.1. BACnet network**

- BACnet network number
- Data Link Layer
- Data link layer abhängige Parameter (z.B. IP UDP Port, MS/TP oder PTP Baudrate, MS/TP Max Master)

### **3.6.2. IP Network**

- IP Subnet
- Subnet Mask
- Default Gateway
- DHCP Unterstützung
- BBMD device
- BBMD Parameter

### **3.6.3. Device**

- device name
- device instance
- device description
- vendor ID
- vendor name
- location
- network number (main, Backbone)
- data link layer
- BACnet MAC address
- Router Port Information
- BBMD/FD Information
- device profile

### <span id="page-10-0"></span>**4. Projekt Abwicklung**

### **4.1. B-PAT Ablaufplan**

### **4.1.1. Allgemeines**

Wenn es ein neues sub project in einem BACnet Projekt gibt, hat der BACnet administrator die Adressen des bestehenden BACnet internetwork und des neuen BACnet network mit dem sub project engineer zu koordinieren. Die Installation eines neuen sub project gliedert sich in 3 Phasen:

- (1) Planung durch den BACnet administrator und den sub project engineer,
- (2) Implementierung durch den sub project engineer,
- (3) Revision durch den BACnet administrator und den sub project engineer.

Der BACnet administrator und der sub project engineer arbeiten Schritt für Schritt zusammen, um die Netzwerk- und Deviceadressen sowie Devicenamen festzulegen, so dass keine Adressen- bzw. Namenskonflikte mit dem bestehenden BACnet main project und dem neuen sub project auftreten.

### **4.1.2. Planung**

Das Ergebnis der Planung ist der Entwurf der BACnet Adressen für dieses sub project, welches in der B-PAT Tabelle dokumentiert wird.

- (1) Der sub project engineer gibt dem BACnet administrator Informationen über
- geplante data link layers,
- erwartete Anzahl von devices an welchen Installationsorten (location), Der Datenaustausch erfolgt formlos.
- (2) Der BACnet administrator gibt folgende Information zurück an den sub project engineer:
- BACnet network numbers.
- IP Subnetzwerk Adressen oder Bereiche,
- BBMD device numbers,
- device names oder projektspezifische Regeln für device names, Der Datenaustausch kann formlos und/oder mit der B-PAT Tabelle erfolgen.
- (3) Der sub project engineer plant alle Adressen und Informationen in der B-PAT Tabelle mit den erforderlichen Daten für das sub project so detailliert wie möglich. Der sub project engineer gibt die ergänzte und ausgefüllte B-PAT Tabelle zurück zum BACnet administrator.

Der Datenaustausch erfolgt mit der B-PAT Tabelle.

(4) Der BACnet administrator fügt die geplanten Daten des sub project in die main project Daten ein und prüft alles. Wenn alle erforderlichen Daten korrekt und vollständig sind,

<span id="page-11-0"></span>kann die nächste Phase (Implementierung) beginnen. Andernfalls muss die B-PAT Tabelle vom sub project engineer überarbeitet werden. Der Datenaustausch erfolgt mit der B-PAT Tabelle.

### **4.1.3. Implementierung**

Der sub project engineer verwendet alle geplanten Daten der B-PAT Tabelle um das Netzwerk zu implementieren und die devices mit den entsprechenden Engineering Tools zu konfigurieren.

Alle Änderungen bezüglich der geplanten Daten während der Implementierung müssen in einer fortgeschriebenen B-PAT Tabelle vermerkt werden. Relevante Änderungen von Adressen müssen von dem BACnet administrator vor der Inbetriebnahme der devices bestätigt werden.

### **4.1.4. Revision**

Der sub project engineer gibt die in der Implementierungsphase fortgeschriebene B-PAT Tabelle zurück zum BACnet administrator. Der BACnet administrator fügt diese Informationen in die main project Tabelle und führt eine Prüfung auf mögliche Adressen- / Namenskollisionen durch.

### **4.2. Allgemeine Tipps für BACnet Adressierung in Projekten**

- (1) Man sollte nie eine Objekt-Adresse ändern (device, input, output...), nachdem ein anderer Systemintegrator einen Teil des Projektes (Grafiken, Programme…) fertig gestellt hat, welcher die entsprechenden Objekte verwendet. Falls dies geschieht, führt dies zu einer Zerstörung der geleisteten Arbeit.
- (2) Die Fehlerfreiheit der BACnet Adressierung ist stets zu prüfen, andernfalls können Netzwerkkonflikte auftreten, die das gesamte BACnet internetwork beeinflussen.
- (3) Unabhängig von den BACnet Adressierungsregeln macht es Sinn, auch Regeln für die Vergabe von Namen von BACnet devices für jedes Projekt festzulegen, so dass gesichert ist, dass die Namen nach einer einheitlichen Struktur vergeben werden. Diese Struktur kann von Projekt zu Projekt unterschiedlich sein, muss aber zu einmaligen Namen innerhalb eines bestimmten Projektes führen.
- (4) BACnet/IP networks sind leichter zu managen wenn DHCP nicht für fest installierte devices (z.B. Automationsstationen, Controller) verwendet wird.

### <span id="page-12-0"></span>**5. B-PAT Tabelle mit Excel**

#### **5.1. Allgemeines**

Die B-PAT Tabelle besteht aus 5 Tabellenblättern:

- 0-General
- 1-BACnet network
- 2-IP-Network
- 3-Device
- 4-Vendor&Other

Die Tabellenblätter 0, 1, 2 und 3 sind für Projektdaten, das Tabellenblatt 4 ist für Parameter und Makrodaten vorgesehen.

#### **5.2. Allgemeine Regeln für die Tabellenbearbeitung**

- (1) Es gibt nur eine zentrale B-PAT Tabelle je Projekt.
- (2) Der Standarddateiname für die zentrale B-PAT Tabelle hat folgende Struktur (die *kursiven* Teile sind mit Projektdaten zu ersetzen): "B-PAT *project name* yyyy-mm-dd.xls"
- (3) Der Standarddateiname für die sub project B-PAT Tabelle mit Ergänzungen/Änderungen zur zentralen B-PAT Tabelle hat folgende Struktur (die *kursiven* Teile sind mit Projektdaten zu ersetzen): *"B-PAT project name yyyy-mm-dd project sub project name yyyy-mm-dd"*

(Das erste Datum ist das originale Datum der derzeitigen zentralen B-PAT Tabelle, das zweite Datum ist das Datum der letzten Änderung durch den Bearbeiter)

- (4) Keine Spalten sollen aus der Tabelle gelöscht oder hinzugefügt werden, andernfalls ist das Zusammenfügen verschiedener B-PAT Tabellen problematisch.
- (5) Farbige Zellen dürfen nicht geändert werden.
- (6) Zellen sollen nicht vom Bearbeiter eingefärbt werden um Änderungen an der Tabelle zu markieren. Hierfür ist die Spalte "Last Changes" vorgesehen.
- (7) Es gibt Zellen für:
- Manuelle Eingaben (weiß)
- Manuelle Eingaben mit fehlerhaften Werten (rot)
- Keine Eingaben (grau)
- Berechnete Werte (grün)
- (8) Es sind einige Prüfungen für Bereichsverletzungen, Formate, doppelte Daten usw. eingerichtet. Diese Prüfungen werden:
- automatisch ausgeführt für eine Zelle, nachdem der Wert in der Zelle geändert wurde, und
- nachdem die Taste "Check all!" für das Tabellenblatt betätigt wurde.

### <span id="page-13-0"></span>**5.3. Tabellenblätter**

### **5.3.1. Tabellenblatt 0-general (Allgemeines)**

Es gibt zwei Abschnitte des B-PAT Tabellenblattes 0-general: Informationen über (main) project und sub project. In der zentralen B-PAT Tabelle ist der Abschnitt für das sub project leer. Wenn der sub project engineer eine B-PAT Tabelle übergibt, sollen die entsprechenden Daten im Abschnitt für das sub project eingetragen sein.

Die B-PAT layout version soll eingetragen sein, da die B-PAT Tabellenstruktur in Zukunft weiterentwickelt werden kann.

Projekt Information

- Project name
- System integrator name
- BACnet administrator name
- Last change
- B-PAT macro version
- B-PAT layout version

#### Sub Project Information

- sub project name
- sub system integrator
- sub project engineer
- last change

Weiterhin sind einige Kommentare und eine Farblegende zu finden.

### <span id="page-14-0"></span>**5.3.2. Tabellenblatt 1-BACnet network**

Dieses Tabellenblatt enthält Einträge über die BACnet networks.

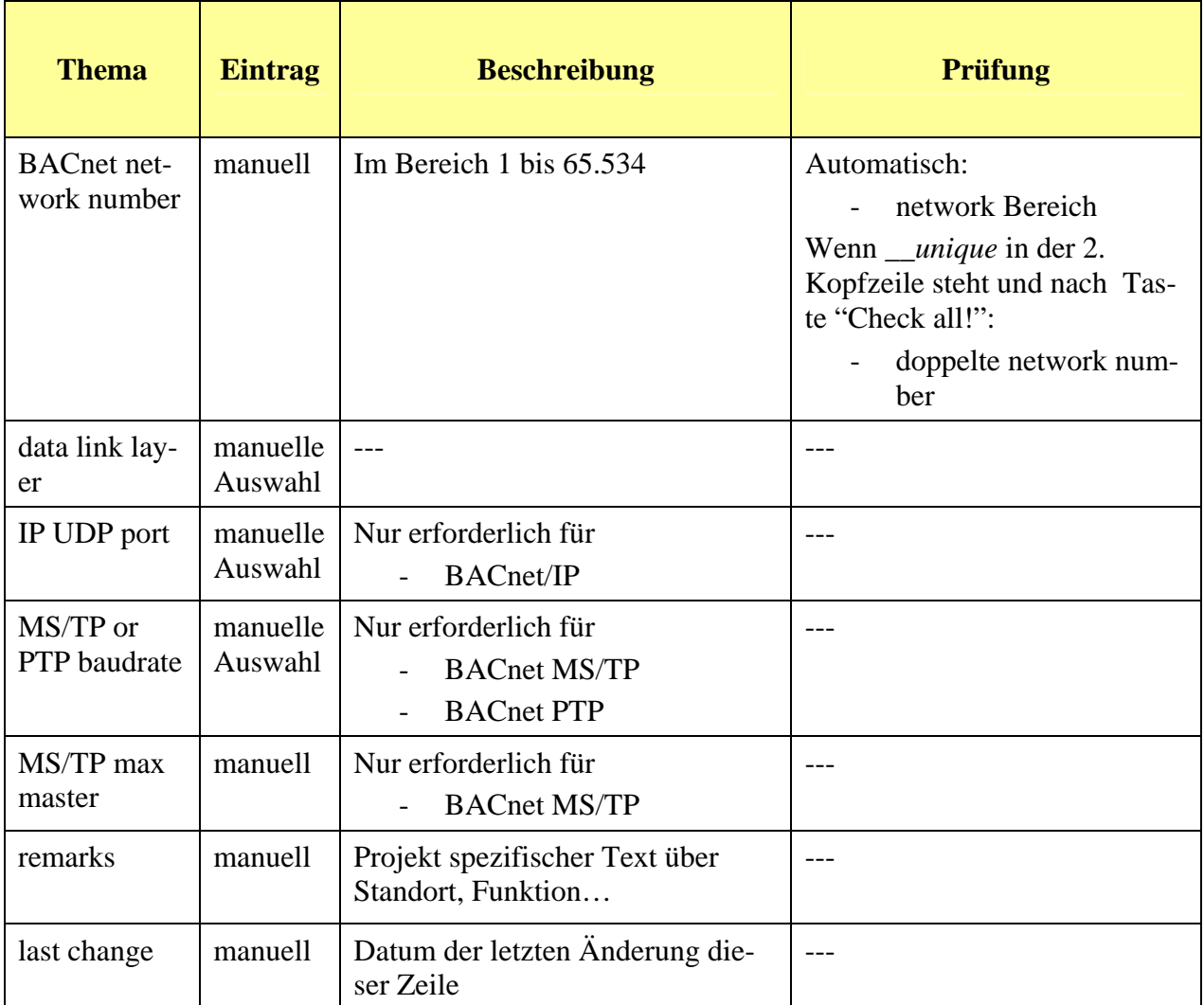

### <span id="page-15-0"></span>**5.3.3. Arbeitsblatt 2-IP network**

Dieses Tabellenblatt enthält Einträge über IP networks. Es gibt 3 Abschnitte in diesem Tabellenblatt:

- (1) IP network,
- (2) BBMD device, and
- (3) asymmetric BBMD tables.

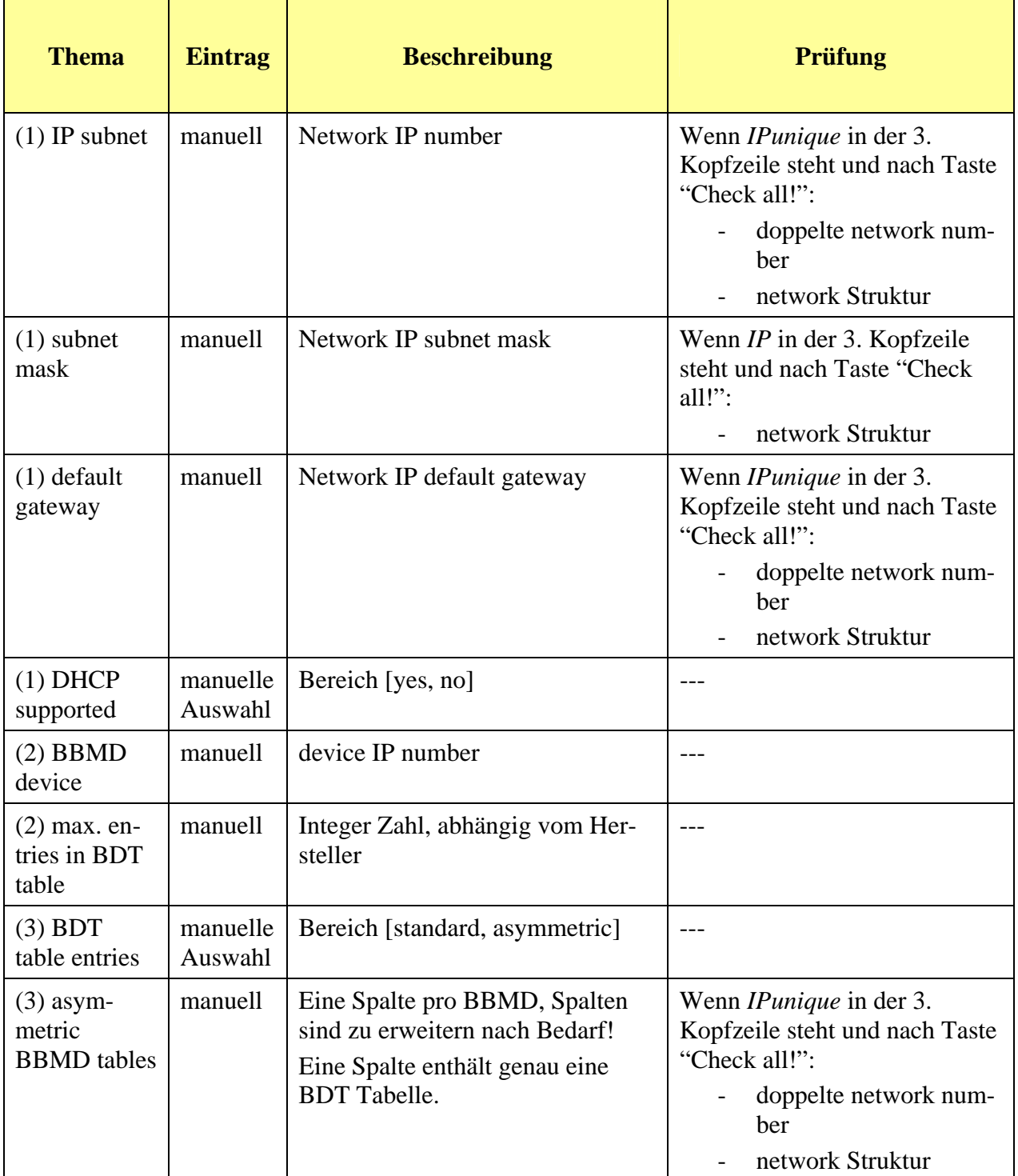

### <span id="page-17-0"></span>**5.3.4. Tabellenblatt 3-device**

Dieses Tabellenblatt enthält Einträge über BACnet devices. Alle Informationen über BACnet/IP devices sollten in diese Tabellenblatt eingetragen werden, um IP Adressenkonflikte zu vermeiden.

Es gibt 6 Abschnitte in diesem Tabellenblatt:

- (1) BACnet device (alle Einträge sind Attribute (properties) des device object)
- (2) main network
- (3) router port1
- (4) router port2
- (5) router port3
- (6) other information

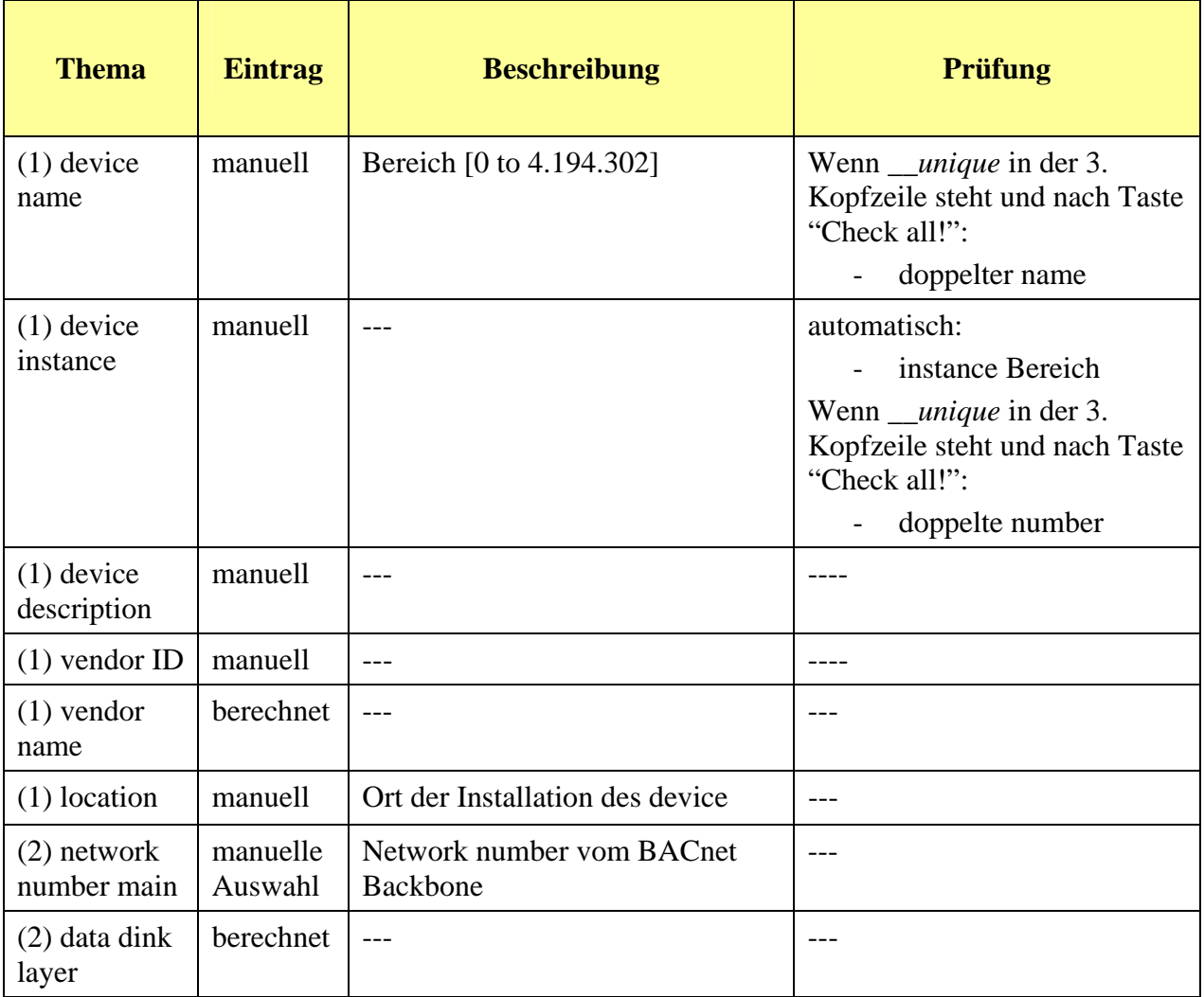

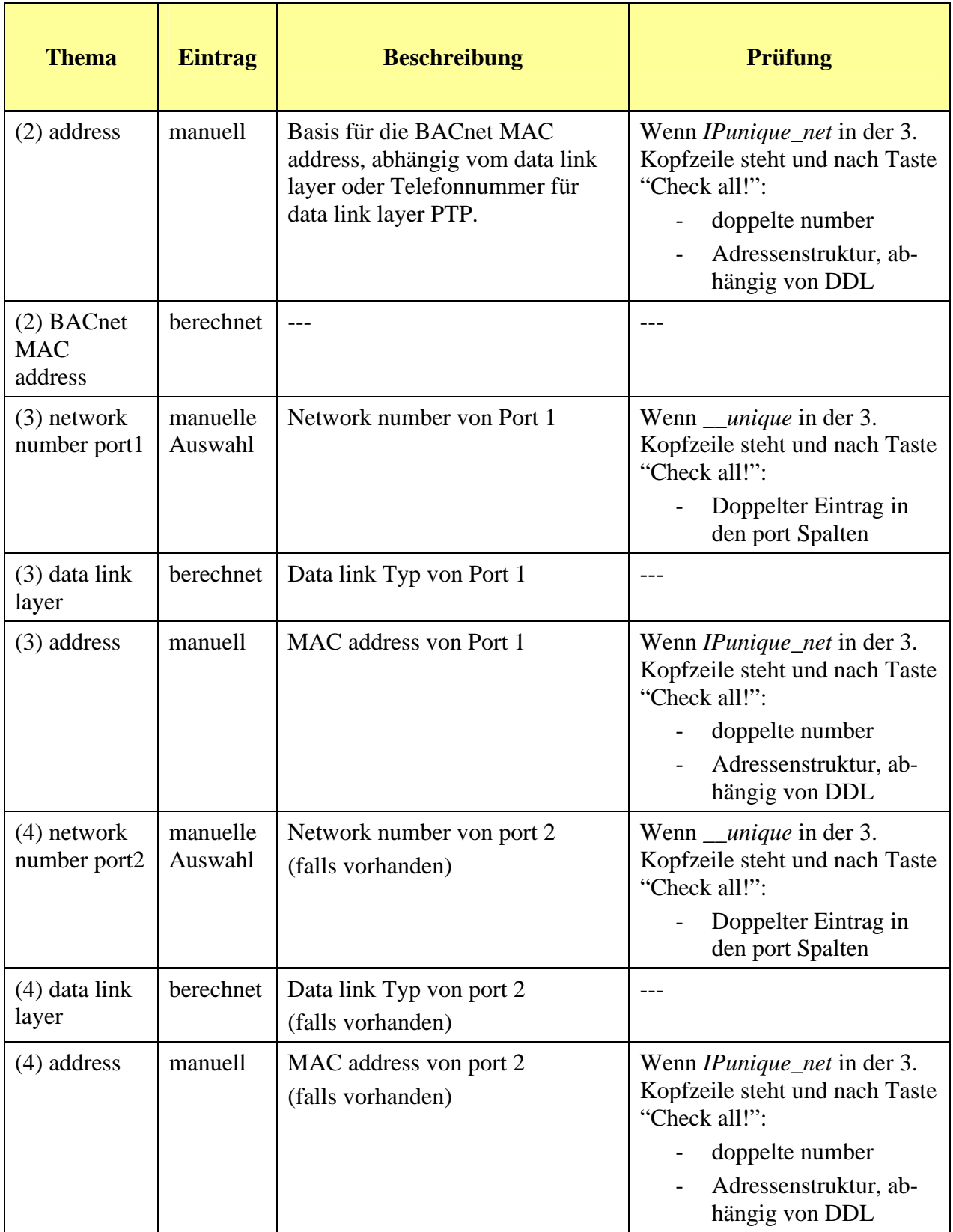

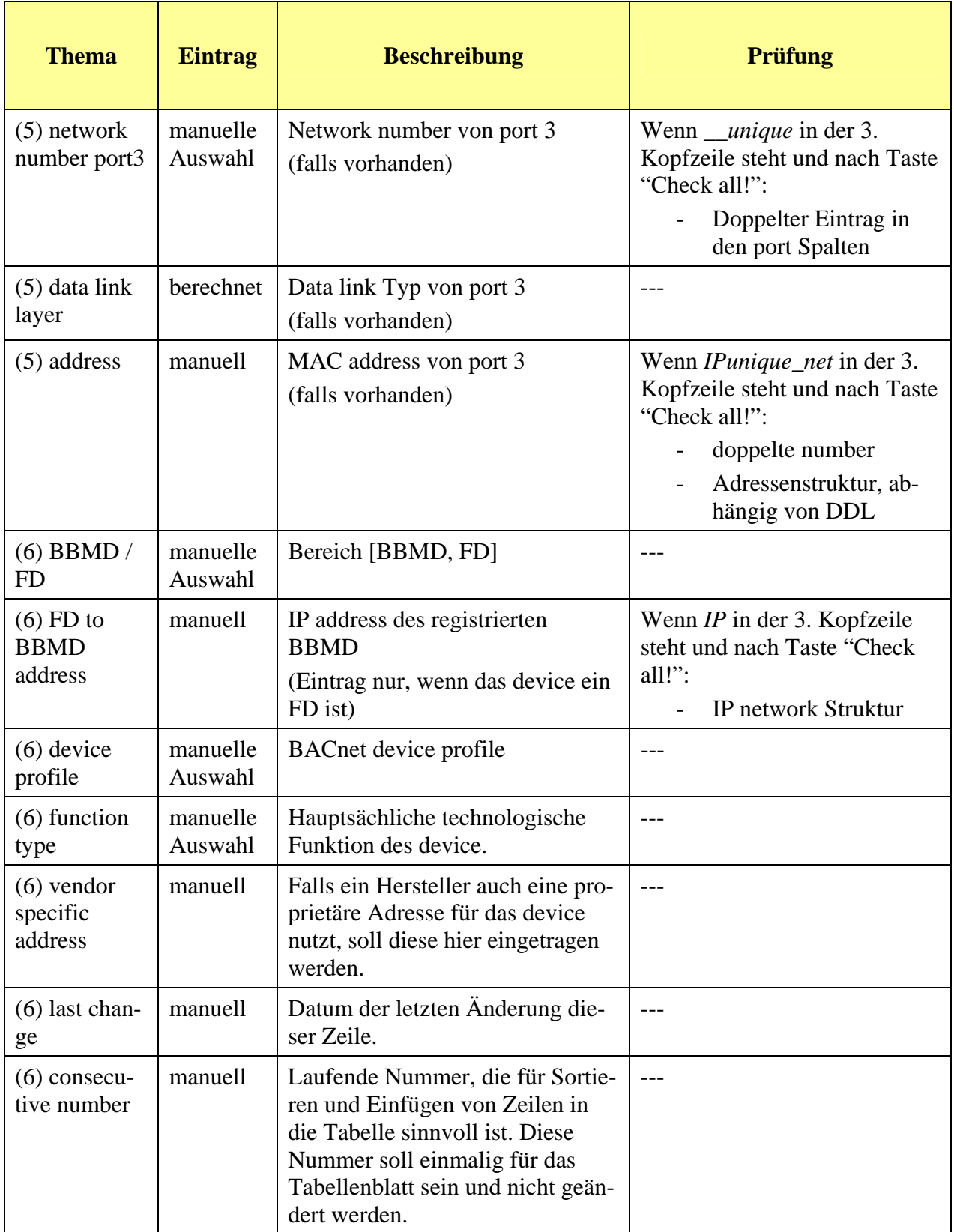

### <span id="page-20-0"></span>**5.3.5. Tabellenblatt 4-vendor&other**

Dieses Tabellenblatt enthält Basisdaten für Prüfungen und Berechnungen. Nur die aufgeführten Spalten sollten vom BACnet administrator aktualisiert werden, der sub project engineer soll hier keine Änderungen vornehmen:

- (1) vendor ID
- (2) vendor name
- (3) function type

Um dieses Tabellenblatt zu editieren ist das Passwort "B-PAT" notwendig.